# Preparing DFG Proposals and Reports in IATEX with dfgproposal.cls

Michael Kohlhase Computer Science, Jacobs University Bremen <http://kwarc.info/kohlhase>

October 28, 2014

#### Abstract

The dfgproposal class supports many of the specific elements of a DFG Proposal. It is optimized towards collaborative projects. The package comes with an extensive example (a fake DFG proposal) that shows all elements in action.

# Contents

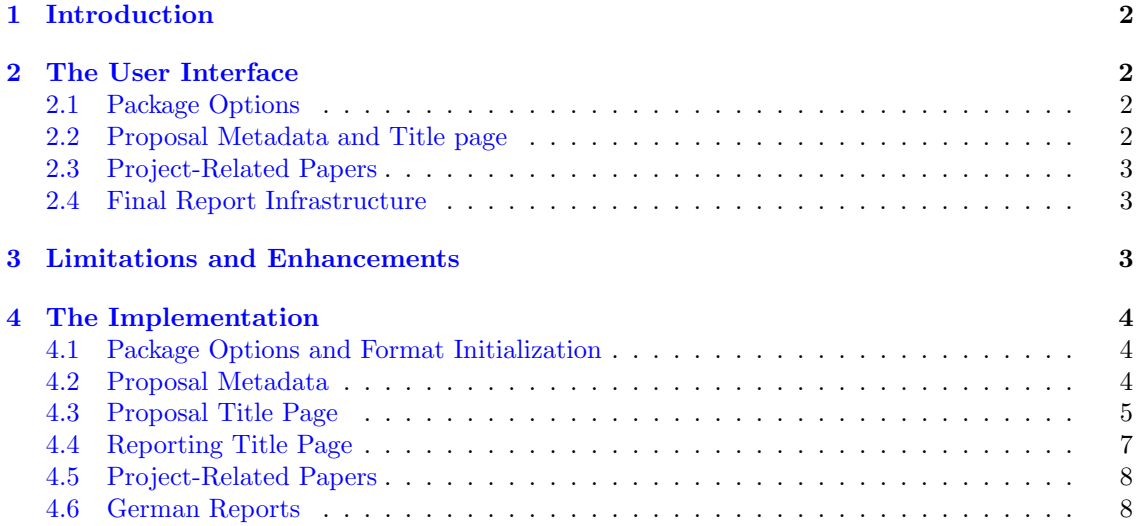

## <span id="page-1-0"></span>1 Introduction

Writing grant proposals is a collaborative effort that requires the integration of contributions from many individuals. The use of an ASCII-based format like LATEX allows to coordinate the process via a source code control system like Subversion, allowing the proposal writing team to concentrate on the contents rather than the mechanics of wrangling with text fragments and revisions.

The dfgproposal class extends the proposal class [Kohlhase:pplp:svn ] and supports many of the specific elements of a DFG Proposal. The package documentation is still preliminary, fragmented and incomplete and only dwells on the particulars of DFG proposals, so we treat [Kohlhase:pplp:svn ] as a prerequisite. Please consult the example proposal dfg/proposal.tex, which comes with the package and shows the usage of the class in action. It is intended as a template for your proposal, but please bear in mind that the DFG guidelines may change, if in doubt, please consult the DFG guide for proposers  $[\text{DFG:102e}]$ .

The dfgreporting class supports most of the specific elements of the final project reports to the DFG. The example report dfg/finalreport.tex is intended as a template for your final report, the DFG guide  $[DFG:2012e]$  gives details (the German Version  $[DFG:201]$  has more).

The dfgproposal and dfgreporting classes and the dfgpdata package are distributed under the terms of the LaTeX Project Public License from CTAN archives in directory macros/latex/base/lppl.txt. Either version 1.0 or, at your option, any later version. The CTAN archive always contains the latest stable version, the development version can be found at <https://github.com/KWARC/LaTeX-proposal>. For bug reports please use the sTeX TRAC at <https://github.com/KWARC/LaTeX-proposal/issues>.

# <span id="page-1-1"></span>2 The User Interface

In this section we will describe the functionality offered by the dfgproposal class along the lines of the macros and environments the class provides. Much of the functionality can better be understood by studying the functional example proposal.tex (and its dependents) that comes with the dfgproposal package in conjunction with the proposer's leaflet of the DFG [DFG:102e]  $\int$  (we have included it as 1\_02e.pdf for convenience into the package distribution).<sup>1</sup> EdN:1

## <span id="page-1-2"></span>2.1 Package Options

As usual in LATEX, the package is loaded by  $\downarrow$  document class [ $\langle options \rangle$ ] {dfgproposal}, where  $[\langle options\rangle]$  is optional and gives a comma separated list of options specified in **Kohlhase:pplp:svn** ]. The dfgproposal class adds the two options

- 1. general, which allows generates a first section with general proposal metadata (as the old general form proposals required). This is useful to check all the data (and have a place to copy/paste from).
- 2. german, which makes all the generated parts in German. german

## <span id="page-1-3"></span>2.2 Proposal Metadata and Title page

The metadata of the proposal is specified in the **proposal** environment, which also generates proposal the title page and the first section of the proposal as well as the last pages of the proposal with the signatures, enclosures, and references. The proposal environment should contain all the mandatory parts of the proposal text. The proposal environment uses the following DFG-specific keys to specify metadata.

• thema for a concise (up to 140 characters) description of the topic of the proposal. This has thema to be in German and will be used by the DFG in internal communications and publications.

 ${}^{1}$ EDNOTE: talk about reporting as well.

#### <span id="page-2-0"></span>2.3 Project-Related Papers

Since August 2010, DFG requests list of "project-related papers" as section 2.2. We use the \dfgprojpapersbiblatex package to automate this. We only need to use \dfgprojpapers{ $\{keys\}$ , where  $\{keys\}$ is a comma-separated list of keys from the bibTeX database used in the proposal. Note that you will have to run bibtex -min-crossrefs=999 proposal1-blx.aux to generate file proposal1.bbl that generates the bibliography list. To automate this (at least on Unix systems), we have added the field Makefile.template, which allows you do do any necessary steps by just typing make.

| The papers listed in  $\dagger$ dfgprojpapers are put into a special bibleT<sub>E</sub>Xcategory featured, and can thus be excluded notcategory=featured to the final \printbibliography.

#### <span id="page-2-1"></span>2.4 Final Report Infrastructure

The dfgreporting class gives an infrastructure for writing final reports of completed projects finalreport (see the file finalreport.tex in the package distribution). The finalreport environment has functionality analogous to the proposal environment. It takes the same metadata keys — making reportperiod it easy to generate by copy/paste from the proposal — but adds the keys reportperiod for applareas specifying the funded period, applareas for the application areas, and  $\langle site \rangle$ employed for all sites \*employed  $\langle site \rangle$ . The latter allow to specify the employee and their employment times. Furthermore, the key key key can be used to specify the reference key (something like KO 2428 47-11) given to the project by DFG. Note that in the case of multiple proposers, you can use multiple instances of key to specify more than one reference key.

## <span id="page-2-2"></span>3 Limitations and Enhancements

The dfgproposal is relatively early in its development, and many enhancements are conceivable. We will list them here.

- 1. Some people still want to write their proposal and reports in German, for that it would be nice to have a localized version.
- 2. it would be nice if we could count the characters in the places where lengths are restricted (Abriss, and thema). Then we could warn the authors.

If you have other enhancements to propose or feel you can alleviate some limitation, please feel free to contact the author.

## Acknowledgements

The following persons have contributed suggestions and fixes to the dfgproposal class: Florian Rabe, Christoph Lange, Andrea Kohlhase, Jens Lehmann.

## <span id="page-3-0"></span>4 The Implementation

In this section we describe the implementation of the functionality of the dfgproposal and dfgreporting classes and the dfgpdata package.

## <span id="page-3-1"></span>4.1 Package Options and Format Initialization

We first set up the options for the package.

```
1 \langle c|s \rangle\newif\ifgeneral\generalfalse
```

```
2 \cls\\DeclareOption{general}{\generaltrue}
```
3 (cls | reporting)\DeclareOption{german}{\PassOptionsToPackage{\CurrentOption}{dfgpdata}}

```
4 hclsi\DeclareOption*{\PassOptionsToClass{\CurrentOption}{proposal}}
```

```
5 \reporting\\DeclareOption*{\PassOptionsToClass{\CurrentOption}{reporting}}
```

```
6 \cdot \text{pdata}}\newif\if\deutsch\deutschfalse
```

```
7 (pdata)\DeclareOption{german}{\deutschtrue\message{Deutscher Antrag}}
```
8 (cls | reporting | pdata)\ProcessOptions

Then we load the packages we make use of

```
9 (cls)\LoadClass{proposal}
```

```
10 (reporting)\LoadClass{reporting}
```

```
11 \langle *cls | reporting)
```

```
12 \RequirePackage{eurosym}
```

```
13 \RequirePackage{dfgpdata}
```

```
14 \ifdeutsch\RequirePackage[ngerman]{babel}
```

```
15 \else\RequirePackage[ngerman,USenglish]{babel}\fi
```

```
16 \langle/cls | reporting)
```
## <span id="page-3-2"></span>4.2 Proposal Metadata

We extend the metadata keys from the proposal class.

```
17 \langle *pdata \rangle
```

```
18 \define@key{prop@gen}{thema}{\def\prop@gen@thema{#1}\pdata@def{prop}{gen}{thema}{#1}}
```
19  $\langle$ /pdata $\rangle$ 

and now the ones for the final report

```
20 (*reporting)
```

```
21 \define@key{prop@gen}{reportperiod}{\def\prop@gen@reportperiod{#1}}
```

```
22 \define@key{prop@gen}{applareas}{\def\prop@gen@applareas{#1}}
```

```
23 \define@key{prop@gen}{key}{\@dmp{key=#1}%
```

```
24 \@ifundefined{prop@gen@keys}{\xdef\prop@gen@keys{#1}}{\xdef\prop@gen@keys{\prop@gen@keys,#1}}}
```

```
25 \define@key{prop@gen}{coop}{\@dmp{coop=#1}%
```

```
26 \@ifundefined{prop@gen@coops}{\xdef\prop@gen@coops{{#1}}}{\xdef\prop@gen@coops{\prop@gen@coops,{#1}}}}
```

```
27 \define@key{prop@gen}{projpapers}{\def\prop@gen@projpapers{#1}}
```

```
28 \langle/reporting)
```
and the default values, these will be used, if the author does not specify something better.

29  $\langle *pdata \rangle$ 

```
30 \renewcommand\prop@gen@instrument{Neuantrag auf Sachbeihilfe}
```
31 \newcommand\prop@gen@thema{??? Thema ???}

```
32 \newcommand\deu[1]{#1}
```
Now, we can build the title page and general information, we first start with the applicants table. The following macros build up the lines to be used in the table eventually.

\dfg@applicants@\* the macros use the \prop@tl macro from the base proposal package which iterates over the first argument (the PIs here) building up lines with the material from the second argument (where \tl@ext is the current PI).

```
33 \newcommand\dfg@applicants@lines{%
```

```
34 \prop@tl\prop@gen@PIs{\wa@ref{person}\tl@ext{personaltitle} \wa@ref{person}\tl@ext{name}}\\
                 35 \prop@tl\prop@gen@PIs{\wa@ref{person}\tl@ext{academictitle}}\\
                 36 \prop@tl\prop@gen@PIs{\wa@ref{person}\tl@ext{birthdate}}\\}
                 37 \newcommand\dfg@applicants@institute@lines{%
                 38 \prop@tl\prop@gen@PIs{\wa@ref{institution}{\wa@ref{person}\tl@ext{affiliation}}{shortname}}\\
                 39 \prop@tl\prop@gen@PIs{\wa@ref{person}\tl@ext{workaddress}}\\
                 40 \prop@tl\prop@gen@PIs{Tel: \wa@ref{person}\tl@ext{worktel}}\\
                 41 \prop@tl\prop@gen@PIs{Fax: \wa@ref{person}\tl@ext{workfax}}\\
                 42 \prop@tl\prop@gen@PIs{\wa@ref{person}\tl@ext{email}}\\}
                 43 \newcommand\dfg@applicants@private@lines{%
                 44 \prop@tl\prop@gen@PIs{\wa@ref{person}\tl@ext{privaddress}}\\
                 45 \prop@tl\prop@gen@PIs{Tel: \wa@ref{person}\tl@ext{privtel}}\\}
\dfg@applicants We automatically make it plurals if there is more than one PI and we indicate a joint proposal if
                 there is more than one site.
                 46 \newcommand\dfg@applicants{%
                 47 \subsection{\if@sites\ifnum\the@sites>1 Joint Proposal; \fi\fi%
                 48 Applicant\if@sites\ifnum\the@PIs>1{s}\fi\fi\ \deu{(Antragsteller)}}%
                 49 \dfg@applicants@table}
                 50 \newcommand\dfg@topic{\subsection{\ifdeutsch Thema\else Topic \deu{(Thema)}\fi}\prop@gen@thema}
                 51 \newcommand\dfg@area@field{%
                 52 \ifdeutsch\subsection{Fachgebiet und Arbeitsrichtung}\else
                 53 \subsection{Research area and field of work \deu{(Fachgebiet und Arbeitsrichtung)}}\fi
                 54 \ifdeutsch Disziplin\else Scientific discipline\fi: \prop@gen@discipline\\
                 55 \ifdeutsch Arbeitsgebiet\else Fields of work\fi: \prop@gen@areas}
                 56 \langle/pdata\ranglesitedder Schiption
```

```
57 \langle *cls \rangle58 \newenvironment{sitedescription}[2][]%
59 {\def\@test{#1}\def\@@title{\ifx\@test\@empty\wa@ref{institution}{#2}{acronym}\else #1\fi:
60 \textsc{\wa@ref{institution}{#2}{name}}}
61 \@for\@I:=#2\do{\pdata@target{site}\@I{}}\subsubsection\@@title}
62 {}
```
## <span id="page-4-0"></span>4.3 Proposal Title Page

CapplicantsCtable Now, we can build the title page and general information, we first start with the applicants table: We first compute the width of the columns for the case where we have more than two PIs. Then we add the lines we compute with the auxiliary macros \dfg@applicants@lines, \dfg@applicants@institute@lines and \dfg@applicants@private@lines

```
63 \newlength\applicants@table@columnwidth
64 \newcommand\dfg@applicants@table%
65 {\setlength\applicants@table@columnwidth\textwidth
66 \advance\applicants@table@columnwidth by -6em
67 \divide\applicants@table@columnwidth by \the@PIs
68 \ifnum\the@PIs>2\begin{tabular}{|l|*{\the@PIs}{p{\applicants@table@columnwidth}|}}
69 \else\begin{tabular}{|l|*{\the@PIs}{l|}}\fi
70 \hline
71 \dfg@applicants@lines\hline
72 &\multicolumn{\the@PIs}{|l|}{\textbf{Work Address\deu{ (Dienstanschrift)}:}}\\\hline
73 \dfg@applicants@institute@lines\hline
74 &\multicolumn{\the@PIs}{|l|}{\textbf{Private Address\deu{ (Privatanschrift)}:}}\\\hline
75 \dfg@applicants@private@lines\hline
76 \end{tabular}}
```
 ${}^{2}$ EDNOTE: this code should probably be refactored into proposal.dtx

prop@proposal This internal environment is called in the proposal environment from the proposal class.

```
77 \renewenvironment{prop@proposal}
             78 {\thispagestyle{empty}%
             79 \begin{center}
             80 {\LARGE \prop@gen@instrument}\\[.2cm]
             81 {\LARGE\textbf{\prop@gen@title}}\\[.3cm]
             82 {\LARGE Acronym: {\prop@gen@acronym}}\\[.2cm]
             83 {\large\today}\\[1em]
             84 \WAauthorblock[aff]\prop@gen@PIs\\[2cm]
             85 \end{center}
             86 \edef\keep@tocdepth{\value{tocdepth}}
             87 \setcounter{tocdepth}{2}\tableofcontents
             88 \setcounter{tocdepth}{\keep@tocdepth}
             89 \ifgeneral\setcounter{section}{-1}
             90 \newpage\thispagestyle{empty}
             91 \ifdeutsch\section{Allgemeine Angaben (nur f\"ur ELAN)}\else
             92 \section{General Information (for the ELAN system only)}\fi
             93 \dfg@applicants
             94 \dfg@topic
             95 \dfg@area@field
             96 \ifdeutsch\subsection{Voraussichtliche Gesamtdauer}\else
             97 \subsection{Anticipated total duration \deu{(Voraussichtliche Gesamtdauer)}}
             98 \fi
             99 \@ifundefined{prop@gen@totalduration}{????}{\prop@gen@totalduration};
            100 \ifdeutsch
            101 \@ifundefined{prop@gen@since}{Erstantrag}{Fortsetungsantrag, das Project l\"auft seit
            102 \prop@gen@since.}
            103 \else
            104 \@ifundefined{prop@gen@since}{initial proposal}{continuation proposal, the project started
            105 \prop@gen@since.}
            106 \fi
            107 \ifdeutsch\subsection{Antragszeitraum}\else
            108 \subsection{Application period \deu{(Antragszeitraum)}}\fi
            109 \prop@gen@months\quad Months starting \prop@gen@start
            110 \@ifundefined{prop@gen@fundsuntil}{}
            111 { (\ifdeutsch Mittel reichen bis\else funds last until\fi\ \prop@gen@fundsuntil)}
            112 \ifdeutsch\else\selectlanguage{USenglish}\fi
            113 \newpage\fi%ifgeneral
            114 \setcounter{page}{0}}
            115 {}
             We also need to translate some of the generated parts
            116 \ifdeutsch
            117 \def\prop@warnpubs@message{Viele der Publikationen der Antragsteller sind verf\"ugbar unter folgenden URLs:}
            118 \def\prop@warnpubs@title{Literatur}
            119 \fi
\lambdaattachments 3 EdN:3
            120 \newcommand\attachments{\ifdeutsch\section{Verzeichnis der Anlagen}\else
            121 \section{List of Attachments \deu{(Verzeichnis der Anlagen)}}\fi
            122 \begin{itemize}
            123 \@for\@I:=\prop@gen@PIs\do{%
```

```
124 \item\ifdeutsch Lebenslauf und Publikatinsverzeichnis\else
```

```
125 Curriculum Vitae and list of publications for \fi
```

```
126 \@nameuse{wa@person@\@I @personaltitle}
```

```
127 \@nameuse{wa@person@\@I @name}
```
EDNOTE: MK: this is deprecated (no longer useful with the ELAN system), delete at some time

```
128 (CD + \ifdeutsch Ausdruck\else printed version\fi)}
129 \ifdeutsch
130 \item Publications either cited in section~\ref{sec:ourpubs} or occurring in one of the
131 curricula vitae (CD only)\else
132 \item Zitierte Publikationen aus Abschnitt~\ref{sec:ourpubs} oder einem der Lebensl\"aufe
133 (nur CD) \fi
134 \end{itemize}}
135 \langle /cls \rangle
```
## <span id="page-6-0"></span>4.4 Reporting Title Page

The prop@report environment is similar, but somewhat simpler.

 $\alpha$ applicants $\alpha$ table Now, we can build the title page and general information, we first start with the applicants table:

```
136 (*reporting)
137 \newcommand\dfg@applicants@table%
138 {\begin{tabular}{|l|*{\the@PIs}{l|}}\hline
139 \dfg@applicants@lines\hline
140 &\multicolumn{\the@PIs}{|l|}{\textbf{Private Address\deu{ (Privatanschrift)}:}}\\\hline
141 \dfg@applicants@private@lines\hline
142 \end{tabular}}
```
 $g$ @institute@table Now, we can build the title page and general information, we first start with the applicants table:

```
143 \newcommand\dfg@institute@table%
```
{\begin{tabular}{|l|\*{\the@PIs}{l|}}\hline

- \dfg@applicants@institute@lines\hline
- 146 \end{tabular}}

#### prop@report

```
147 \newcommand\prop@assoc[2]{\let\@tmpop=\relax\@for\@I:=#2\do{\@tmpop\@I\let\@tmpop=#1}}
```
- 148 \newcommand\show@prop@gen@keys{\def\@cb{, }\@ifundefined{prop@gen@keys}{??:???? ?/?}{\prop@assoc\@cb\prop@gen \renewenvironment{prop@report}
- {\selectlanguage{USenglish}
- \thispagestyle{empty}%
- 
- \begin{center}
- {\LARGE Final Project Report}\\[.2cm]
- {\LARGE\textbf{\prop@gen@title}}\\[.3cm]
- {\LARGE Acronym: {\prop@gen@acronym}}\\[.2cm]
- {\large Reference number(s): \show@prop@gen@keys}\\[.2cm]
- {\large\today}\\[1em]

```
158 \begin{tabular}{c*{\the@PIs}{c}}
```

```
159 \prop@tl\prop@gen@PIs{\wa@ref{person}\tl@ext{name}}\\
```
\prop@tl\prop@gen@PIs{\wa@ref{institution}{\wa@ref{person}\tl@ext{affiliation}}{name}}

\end{tabular}\\[2cm]

```
162 \end{center}
```
\setcounter{tocdepth}{1}\tableofcontents\newpage\setcounter{page}{1}

- \section{General Information \deu{(Allgemeine Angaben)}}
- \subsection{Reference Numbers \deu{(DFG Gesch\"aftszeichen)}}
- \show@prop@gen@keys
- \dfg@applicants

```
168 \subsection{Institute/Chair \deu{(Institut/Lehrstuhl)}}\dfg@institute@table
```
\dfg@topic

```
170 % no longer necessary
```

```
171 % \subsection{DFG-Funded Researchers \deu{(Aus DFG-Mitteln bezahlte Wissenschaftler)}}
```
- % \begin{tabular}{|l|l|}\hline
- % Partner & Employee/Period\\\hline\hline
- % \prop@gen@employed@lines
- % \end{tabular}

```
176 \subsection{Report and Funding Period \deu{(Berichts- und F\"orderzeitraum)}}
177 \prop@gen@reportperiod
178 \dfg@area@field
179 \subsection{Application Areas \deu{(Verwertungsfelder)}}\prop@gen@applareas
180 % no longer necessary
181 % \subsection{Cooperation Partners \deu{(Kooperationspartner)}}
182 % \begin{compactitem}
183 % \@for\@I:=\prop@gen@coops\do{\item \@I}
184 % \end{compactitem}
185 \dfgprojpapers\prop@gen@projpapers}
186 {\signatures{Signatures \deu{(Unterschriften)}}}
187 \langle/reporting)
188 \langle *cls \rangle189 \ifgeneral
190 \newenvironment{Zusammenfassung}{\thispagestyle{empty}\subsection{Zusammenfassung}\begin{otherlanguage}{ngerm
191 {\end{otherlanguage}\newpage\setcounter{page}1}
192 \newenvironment{Summary}{\thispagestyle{empty}\subsection{Summary}}
193 {\newpage\setcounter{page}1}
194 \else
195 \excludecomment{Summary}
196 \excludecomment{Zusammenfassung}
197 \fi
198 \langle/cls\rangle
```
#### <span id="page-7-0"></span>4.5 Project-Related Papers

```
\dfgprojpapers
```

```
199 \langle *pdata \rangle200 \newcommand\dfgprojpapers[2][]{\prop@paperlist[#1]{#2}}
201 \; \langle /pdata \rangle
```
#### <span id="page-7-1"></span>4.6 German Reports

We have to redefine some macros for German reports.

```
202 (*pdata)
203 \ifdeutsch
204 \renewcommand\prop@of@pages[2]{Seite~#1\ifofpage~von~#2\fi}
205 \renewcommand\wp@mk@title[1]{Arbeitspaket {#1}}
206 \renewcommand\wp@label[1]{AP{#1}}
207 \ifwork@areas
208 \renewcommand\wa@label[1]{AB{#1}}
209 \renewcommand\wa@mk@title[1]{Arbeitsbereich {#1}}
210 \text{ Yfi}211 \renewcommand\prop@legend@totals{\textbf{Summen}}
212 \renewcommand\prop@legend@intendedtotals{\textbf{intendierte Summen}}
213 \renewcommand\wpfig@legend@wap{\textbf{\ifwork@areas{Arbeitsbereiche}\else{AP}\fi}}
214 \renewcommand\wpfig@legend@title{\textbf{Titel}}
215 \renewcommand\wpfig@legend@type{\textbf{Typ}}
216 \renewcommand\wpfig@legend@page{\textbf{Seite}}
217 \renewcommand\wpfig@legend@start{\textbf{Start}}
218 \renewcommand\wpfig@legend@length{\textbf{Dauer}}
219 \renewcommand\wpfig@legend@end{\textbf{Ende}}
220 \renewcommand\wpfig@legend@siteRM[1]{\site{#1}\if@RAM\ PM\fi}
221 \renewcommand\wpfig@legend@siteRAM[1]{\site{#1}\ HM}
222 \renewcommand\wpfig@legend@totalRM{Summe\if@RAM\ PM\fi}
223 \renewcommand\wpfig@legend@totalRAM{Summe HM}
224 \renewcommand\wpfig@legend@RM{PM}
```

```
225 \renewcommand\wpfig@legend@RAM{HM}
```
226 \renewcommand\wpfig@legend@RAM@expl{\if@RAM P/HM \$\widehat=\$ Personen/Hilfskraft Monate;\else\ Aufw\"ande in

\renewcommand\wpfig@legend@lead@expl{(Arbeitspaketleiter sind \wp@lead@style@explained}

\renewcommand\wp@lead@style@explained{grau und kursiv markiert)}

\renewcommand\wpfig@legend@caption{{\ifwork@areas Arbeitsbereiche und \fi}Arbeitspakete}

```
230 \renewcommand\wp@legend@site{Partner}
```
\renewcommand\wp@legend@effort{Aufwand\if@RAM{ (PM+HM)}\fi}

\renewcommand\wp@legend@all{\textbf{Summe}}

\renewcommand\gantt@caption@main{Zeitliche Verteilung der Arbeitspakete}

\renewcommand\gantt@caption@lower{draft: unten die Lastverteilung}

\renewcommand\coherence@caption{Bisherige Kollaboration der {\pn} Partner}

\renewcommand\objective@label[1]{Z#1}

```
237 \renewcommand\task@label[1]{S#1}
```
% \renewcommand\month@label[1]{M#1}

```
239 \renewcommand\legend@partners{Partner}
```
\renewcommand\legend@lead{Leiter}

\renewcommand\task@label@long{Schritt}

242 \fi

```
243 \langle/pdata\rangle
```